Photoshop free download full

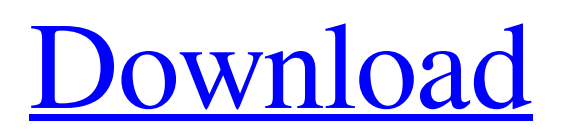

## **Photoshop Cs5 For Android Free Download Crack+ Keygen Full Version [32|64bit]**

Tutorials on using Photoshop Also see the following materials on the Internet. Adobe Photoshop Elements Tutorials and Videos Organized by topic. The Basics tutorial walks you through Photoshop's interface, tools, and how to make your first image. It includes tutorials on the history of Photoshop and how Photoshop evolved to its current form. Adobe Photoshop Elements 7 Tutorials Adobe Photoshop Elements 8 Tutorials Adobe Photoshop Elements 7.0 Tutorials Adobe Photoshop Elements 8.0 Tutorials Adobe Photoshop Elements 9 Tutorials Adobe Photoshop Elements 10 Tutorials Adobe Photoshop Tutorials and Videos Tutorials on using specific features like filter effects, special adjustment layers, cloning, and various image-editing tools. Adobe Photoshop Elements Tutorials Very informative tutorials that teach how to use Photoshop Elements. Adobe Photoshop: Effects and Filters Outstanding tutorials that teach how to use Photoshop's many tools, including the Filter Gallery, Adjustment Layers, and special adjustment options. The Photoshop Is A Funny Bird Adobe Photoshop Tutorials Tutorials that teach about and demonstrate Photoshop's features. Adobe Photoshop Tutorials and Videos Adobe Photoshop 7 Tutorials Adobe Photoshop 7.0 Tutorials Adobe Photoshop 7.0 Tutorials Adobe Photoshop 7.0 Tutorials Adobe Photoshop 7.0 Tutorials Adobe Photoshop 7.0 Tutorials Adobe Photoshop 7.0 Tutorials Adobe Photoshop 7.0 Tutorials Adobe Photoshop 7.0 Tutorials Adobe Photoshop Tutorials and Videos Tutorials that teach about and demonstrate Photoshop's features. Help for the Photoshop User Adobe Photoshop Tutorials and Videos Adobe Photoshop Tutorials and Videos Tutorials that teach about and demonstrate Photoshop's features. Photoshop Tutorials Adobe Photoshop Tutorials Tutorials that teach about and demonstrate Photoshop's features. Video Training for Photoshop Adobe Photoshop 7.0 Tutorials Adobe Photoshop 7.0 Tutorials Adobe Photoshop 7.0 Tutorials

# **Photoshop Cs5 For Android Free Download [Updated]**

Adobe Photoshop is the standard in editing images, you don't need to look any further. If you are new to Photoshop, try out the Elements version first. At a Glance Adobe Photoshop is the standard in editing images, you don't need to look any further. If you are new to Photoshop, try out the Elements version first. Traditionally, the education-oriented editions are limited to classes or institutions that would have a license to the full version, but there are free versions available. If you don't have an in-depth knowledge of editing, you can use a free version like the Express edition. Photoshop is a comprehensive image editor Adobe Photoshop is a comprehensive image editor for digital artists and designers. It is available in various editions, all featuring the same set of tools, such as: Work-Space You start working in Photoshop by creating a new workspace. At the top left, you can see the workspace size and the content preview, showing what the image will look like after editing. If you navigate to the Workspace menu, you will see a set of tools to help you create, edit and modify your content. Tools & Options From the workspace window, you can access all the essential tools to modify content by using the Tools menu. Most tools have shortcuts and hot keys, as well as the way to customize them by using the Options button. Here's a detailed description of the most used Tools and Options in Photoshop. Photoshop Elements is a comprehensive image editor Adobe Photoshop Elements is a comprehensive image editor for photographers, graphic designers, web designers and hobbyists. Although it doesn't have all the tools of the standard Photoshop, it has many of them, such as: Work-Space You start editing by creating a new workspace. At the top right, you can see the workspace size and the content preview, showing what the image will look like after editing. If you navigate to the Workspace menu, you will see a set of tools to help you create, edit and modify your content. Tools & Options From the workspace window, you can access all the essential tools to edit content, by using the Tools menu. Most tools have shortcuts and hot keys, as well as the way to customize them by using the Options button. Here's a detailed description of the most used Tools and Options 05a79cecff

### **Photoshop Cs5 For Android Free Download**

Venezuelan artist Yosimar Reyes recently created a shadow puppet show called Tarrare ("The Choking"), which performs in the streets of San Francisco and around the world. The performance, which premiered at the Invisible Dog in San Francisco, is based on the stories of everyday people, particularly migrants and children. Reyes uses shadow puppets to tell his stories. He lives and works in Venezuela. "Due to the ongoing political crisis, [Venezuela] has been filled with the feeling of fear," said Reyes. "I would never have imagined that the story of one man's desperation could become a way to communicate with audiences in a whole other part of the world." Reyes is a husband and father of two children, and he moved to the United States in 2015 to find a better life. He is a self-taught artist, and he didn't intend to teach himself how to make shadow puppets. Instead, he found his way to his current artistic media after working on a street performance project with the Invisible Dog. There, he learned how to move the puppets across the stage using a stopwatch. "This is something I began to enjoy, and I began to think about what it would be like to make a show based on my own experiences," said Reyes. "I began to work more with the puppets, and I began to create my own stories." Reyes's story focuses on one man's desperation, but his performance includes stories of the consequences of undocumented migration, deportation, and the threat of political violence. "I do believe that the figures who are the real protagonists of my stories are invisible people," said Reyes. "I would like to make people think about what their role is in the world, and the impact that the world has on them." One of the characters in Reyes's performance is a father and a migrant with a family in the United States. The character represents more than himself. He also shows how immigration policy affects families, and he explores the symbolism and implications of the stories people are encouraged to keep to themselves. "The character is an example of those who are forced to live in fear and uncertainty," said Reyes. "He is someone who lives and dreams, who has work, and he even gets along with his wife and kids

# **What's New In Photoshop Cs5 For Android Free Download?**

The NFL will protest the reinstatement of San Francisco 49ers quarterback Colin Kaepernick to the league's football activities. The league decided that no player would be allowed to protest the national anthem as part of his protest against police brutality and discrimination of people of color. In response, the league sent a

memo to the teams informing them that no player would be allowed to demonstrate the national anthem during the games on September 2, in New York, Chicago and Philadelphia. The NFL decided to send the memo to the teams in response to Colin Kaepernick's decision to take a knee during the national anthem. Kaepernick made his famous political statement on the heels of a number of high profile shootings of black people by police, and the rise of the "Black Lives Matter" movement./\* \* Copyright (c) 2018 THL A29 Limited, a Tencent company. All Rights Reserved. \* \* Licensed under the Apache License, Version 2.0 (the "License"); \* you may not use this file except in compliance with the License. \* You may obtain a copy of the License at  $***$  \* Unless required by applicable law or agreed to in writing,  $*$ software distributed under the License is distributed on an \* "AS IS" BASIS, WITHOUT WARRANTIES OR CONDITIONS OF ANY \* KIND, either express or implied. See the License for the \* specific language governing permissions and limitations \* under the License. \*/ namespace TencentCloud.Vod.V20180717.Models { using Newtonsoft.Json; using System.Collections.Generic; using TencentCloud.Common; public class GetDevCodeUrlResponse : AbstractModel { /// /// 请求参数对应的用户资源描述符,唯一标识,该次请求请求的用户拥有该

### **System Requirements:**

\* DirectX 9 graphics card \* 64MB of video RAM \* Minimum of 1024x768 resolution \* A 7600-class or higher (3800 Series or higher) vRAM is recommended How to play: Controls: Move your mouse and click to shoot. Attack: Click with the mouse and hold to fire. Recharge: Click with the mouse to put the weapon on "recharge" mode. Pause: Click with the mouse to pause

<http://pzn.by/?p=35644>

[https://gosavetime.com/wp-content/uploads/2022/07/Photoshop\\_2008\\_Multiple.pdf](https://gosavetime.com/wp-content/uploads/2022/07/Photoshop_2008_Multiple.pdf)

[https://www.etownonline.com/sites/g/files/vyhlif3091/f/uploads/property\\_maintenance\\_complaint.pdf](https://www.etownonline.com/sites/g/files/vyhlif3091/f/uploads/property_maintenance_complaint.pdf)

<https://www.huarenshifu.com/adobe-photoshop-elements-20-for-mac/>

[https://adview.ru/wp-content/uploads/2022/07/photoshop\\_cc\\_2021\\_download\\_windows.pdf](https://adview.ru/wp-content/uploads/2022/07/photoshop_cc_2021_download_windows.pdf)

<https://isihomeopatia.com.br/blog/index.php?entryid=2177>

<https://www.sensistaff.com/sites/default/files/webform/chriroza106.pdf>

[https://entrelink.hk/wp-content/uploads/2022/07/geometric\\_shapes\\_for\\_photoshop\\_free\\_download\\_csh.pdf](https://entrelink.hk/wp-content/uploads/2022/07/geometric_shapes_for_photoshop_free_download_csh.pdf)

<https://hkcapsule.com/2022/07/01/how-to-use-these-solid-text-effects-in-photoshop/>

<http://saintlouispartners.org/download-adobe-photoshop-cc-2019-64-bit/>

<https://fantasyartcomics.com/2022/07/01/adobe-photoshop-7-0-full-version-crack/>

<https://lacomfortair.com/download-photo-editor-apk-free-for-android/>

<https://isaiah58boxes.com/2022/07/01/this-site-is-the-only-place-ive-seen-the-crack-for-it/>

[https://www.ronenbekerman.com/wp-content/uploads/2022/07/photoshop\\_tutorials\\_download\\_for\\_windows\\_7.pdf](https://www.ronenbekerman.com/wp-content/uploads/2022/07/photoshop_tutorials_download_for_windows_7.pdf)

<http://dmmc-usa.com/?p=1464>

<https://healinghillary.com/how-to-download-photoshop-for-free/>

<https://kireeste.com/adobe-photoshop-cs3-full-crack/>

[https://ictlife.vn/upload/files/2022/07/669XF3mxkySXcrlMv8cN\\_01\\_0857c259d7d30b79809109f5be6a6360\\_file.pdf](https://ictlife.vn/upload/files/2022/07/669XF3mxkySXcrlMv8cN_01_0857c259d7d30b79809109f5be6a6360_file.pdf)

<https://sc-designgroup.com/wp-content/uploads/2022/07/dortorr.pdf>

[https://rakyatmaluku.id/upload/files/2022/07/FCnciAg3fVKm33C6KLEW\\_01\\_ce6e9ab65f1cce6fae8498e8a2afd331\\_file.pdf](https://rakyatmaluku.id/upload/files/2022/07/FCnciAg3fVKm33C6KLEW_01_ce6e9ab65f1cce6fae8498e8a2afd331_file.pdf)